# Field Type Analyzers

This article describes the search analyzers you can use, as well as how to add an analyzer to your schema.

# Add an Analyzer

To apply an analyzer with an attribute to the schema:

- 1. Go to Main > Search > Schema.
- 2. Click Add in the Field/Attribute table.
- 3. Choose a **Schema Type**.
  - Core fields include Product Name, Product Code, and Categories.
  - Custom Attributes refer to any unique product attributes you've created.
- 4. Select an attribute.
- 5. Select an analyzer.
- 6. Click Add.
- 7. When you're done adding attributes and analyzers, click **Save** and then **Publish Now** in the top right.

# **Analyzer Types**

Kibo recommends using the exact\_match , lenient , lenient\_phrases , and the corresponding typeahead field type analyzers for the most common searched fields.

#### exact\_match

Searches for exact matches to the query term without stemming or synonyms. This analyzer applies HTML stripping, lowercasing, and ASCII folding.

This analyzer is best used when you want to show matches that are exactly the same as what your customer types as a search term.

# exact\_match\_type\_ahead

Searches for matches based on the exact\_match analyzer, but also includes an Edge NGram filter on the index side. This allows for search-as-you-type use cases where a partial query can return search results that match a term that completes it. For example, a partial query of "piz" can return a result of "pizza."

#### **lenient**

Searches for exact matches to the query term, but also applies stopword filtering, stemming, and

synonym expansion to allow for more matches. This analyzer applies HTML stripping, lowercasing, and ASCII folding.

This analyzer is a good general-purpose analyzer to use for most fields that contain English text.

#### lenient\_type\_ahead

Searches for matches based on the lenient analyzer, but also includes an Edge NGram filter on the index side. This allows for search-as-you-type use cases where a partial query can return search results that match a term that completes it. For example, a partial query of "piz" can return a result of "pizza."

#### lenient\_phrases

A supplemental filter to use with lenient that also applies shingle filtering. This filtering makes the analyzer prefer term order in the query. For example, the search term "chocolate milk" matches better to "chocolate milk" than to "milk chocolate."

This analyzer does not use stopword filtering and synonym expansion to prevent undesirable interactions with the shingle filter.

#### lenient\_phrases\_type\_ahead

Searches for matches based on the lenient\_phrases analyzer, but also includes an Edge NGram filter on the index side. This allows for search-as-you-type use cases where a partial query can return search results that match a term that completes it. For example, a partial query of "piz" can return a result of "pizza."

#### return\_only

An analyzer you can use with type ahead analyzers to display which products and categories to display as suggestions within the search experience. The example below shows the productName and categoryName fields enabled and what information is displayed during a type ahead search.

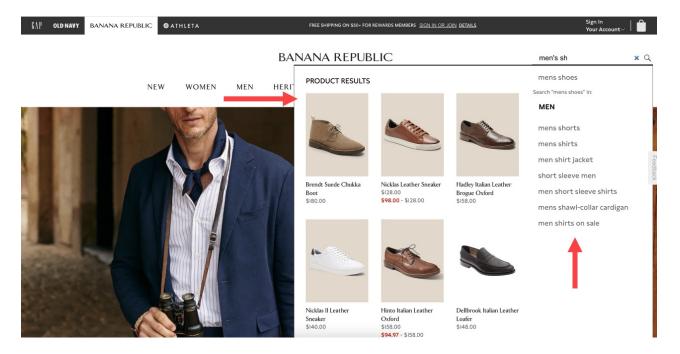

# french\_\*

All English analyzers above can be used in French with this prefix instead. These analyzers use the French elision filter, the French stopword dictionary, and the French stemmer.

#### spanish\_\*

All English analyzers above can be used in Spanish with this prefix instead. These analyzers use the Spanish stopword dictionary and the Spanish stemmer.

#### noun\_extraction

A natural language processing analyzer that identifies the most important word in a product title. This word identifies what the product is and is used to boost these matches.

For example, if you have a product named "leather fireplace gloves—assorted colors," the search term "gloves" matches with this analyzer, while the term "fireplace" does not.

# code\_exact

A code search analyzer that allows for matching product codes such as SKUs, UPCs, and part numbers. This analyzer looks for case-insensitive exact matches. For example, the search term "234a-543b-323y" matches the SKU "234A-543B-323Y."

# code\_lenient

A code search analyzer that allows for matching product codes such as SKUs, UPCs, and part numbers. This analyzer looks for case-insensitive matches that might include additional spaces and punctuation. For example, the search term "234a543b323y" matches the SKU "234A-543B-

### code\_lenient\_ta

A code search analyzer that allows for matching product codes such as SKUs, UPCs, and part numbers. This analyzer allows for search-as-you-type matches of individual components of a code. For example, the search term "234" matches the SKU "234A-543B-323Y." Searching for a larger fragment of the SKU such as "234A-54" yields a better score.